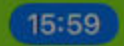

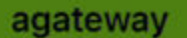

国会員

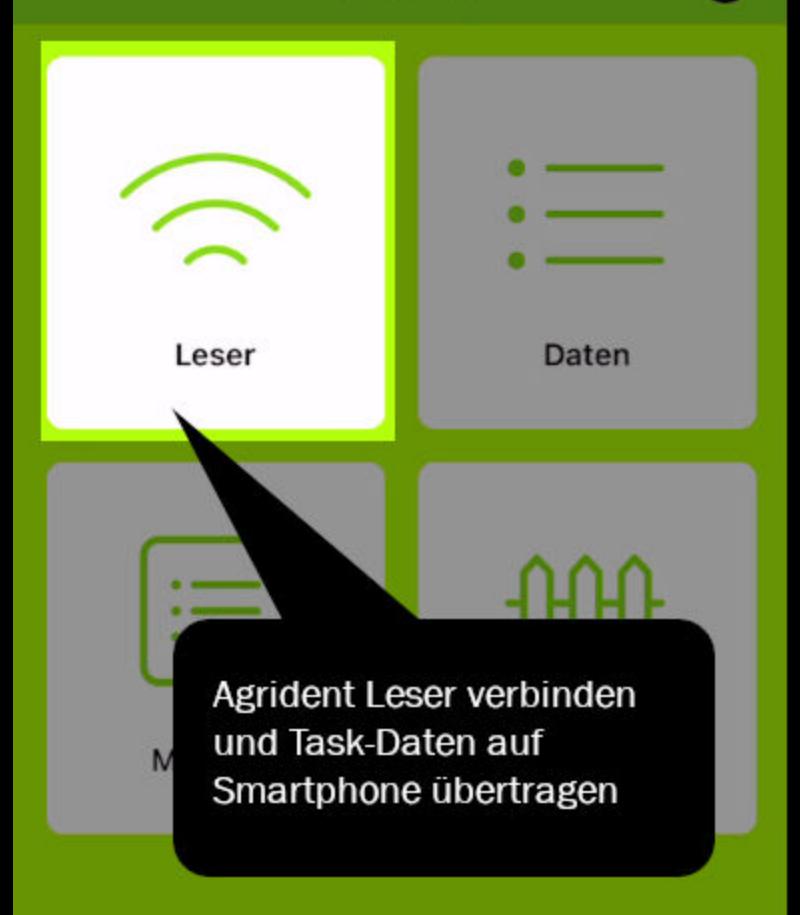

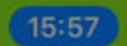

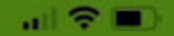

### Verfügbare Leser

APR250\_001122 Verbinden

Gefundenen Leser verbinden. Stellen Sie sicher, dass die Bluetooth-Einstellung des Lesers auf Slave-Modus und BLE-Profil konfiguriert ist.

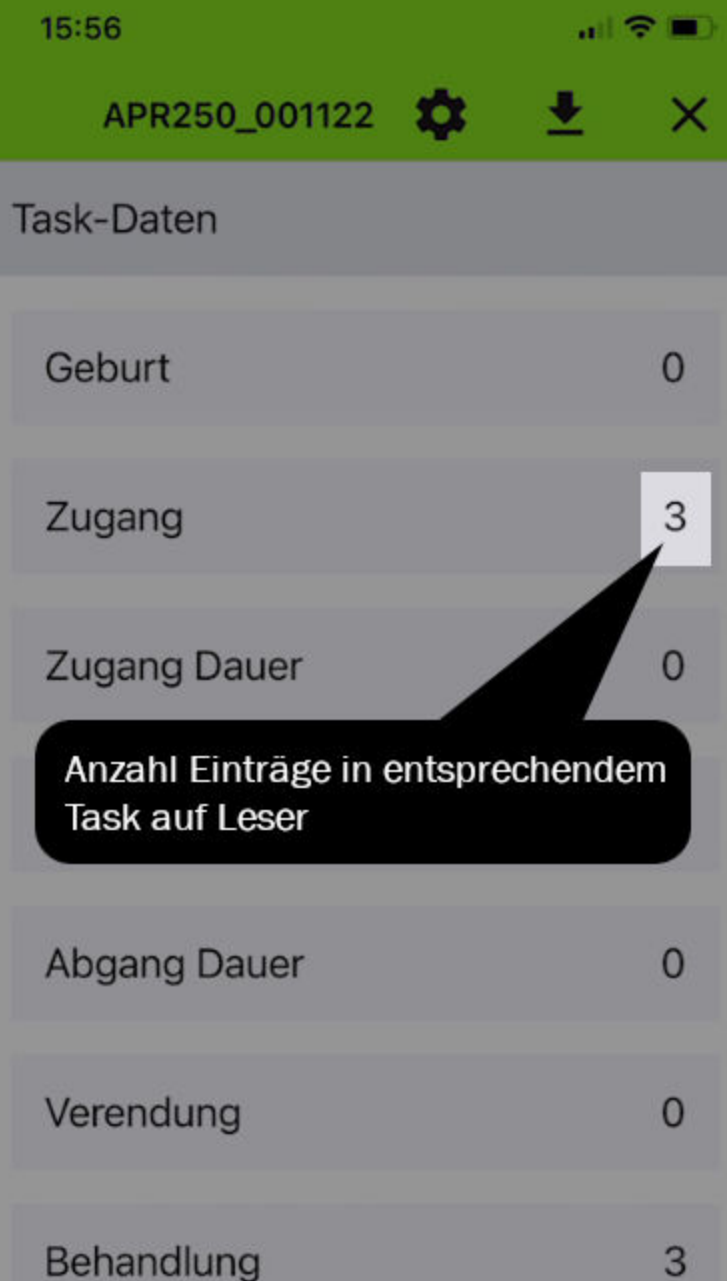

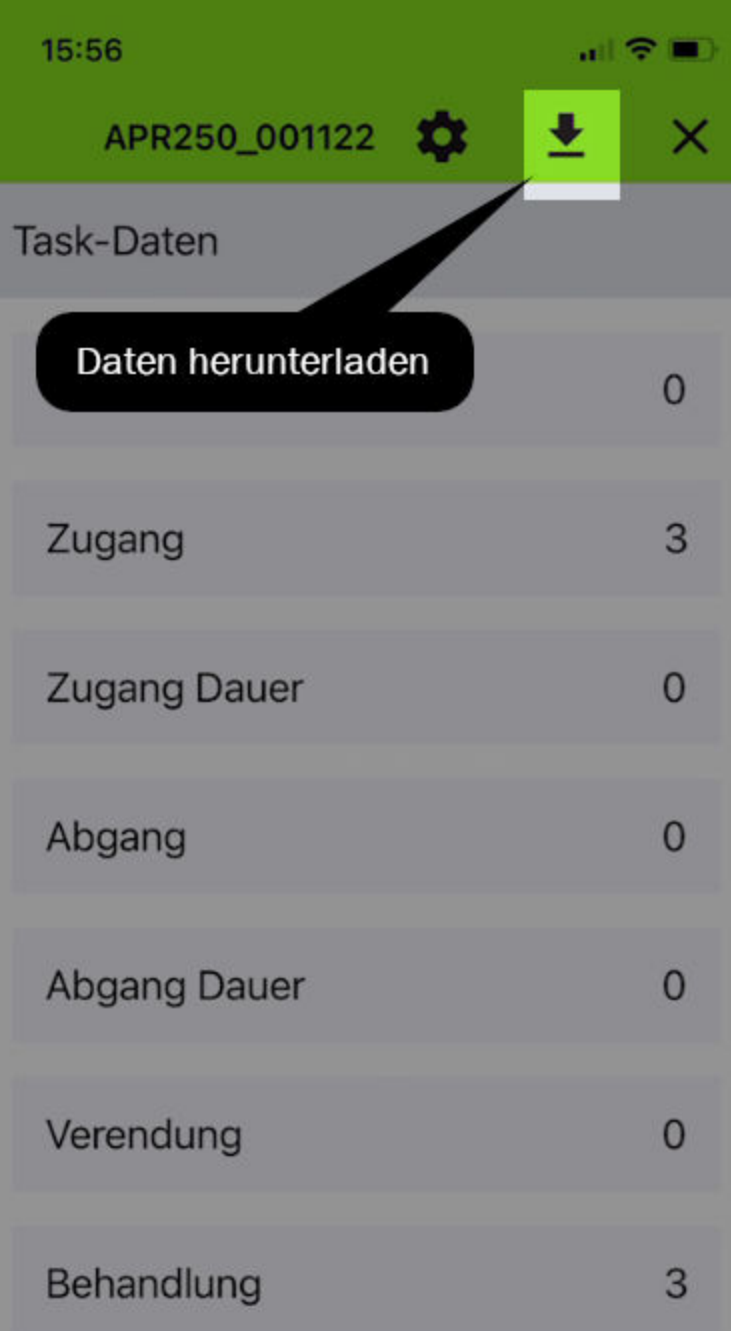

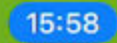

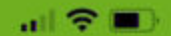

K

APR250\_001122

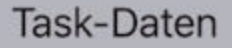

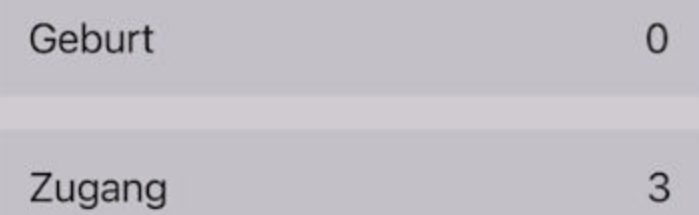

¤

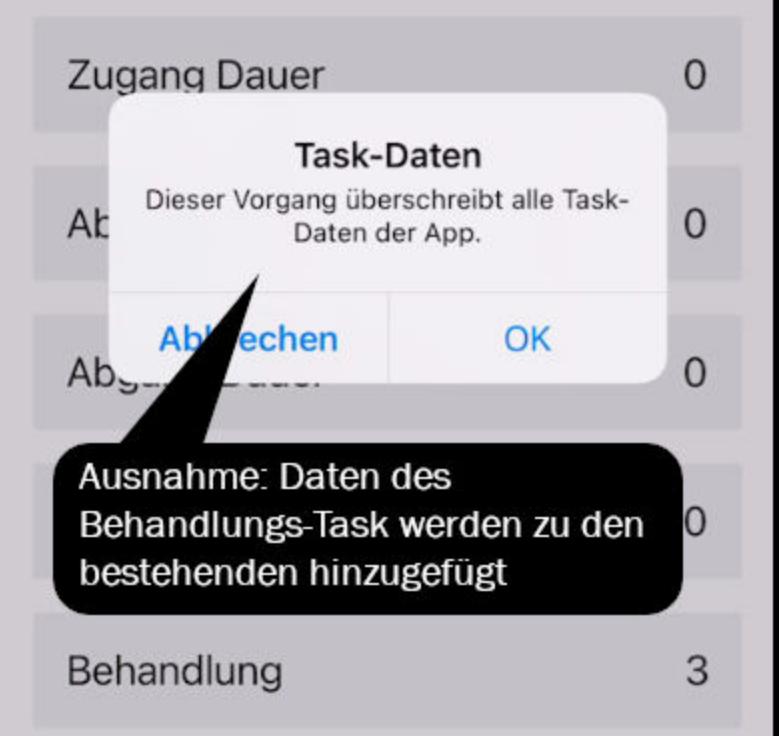

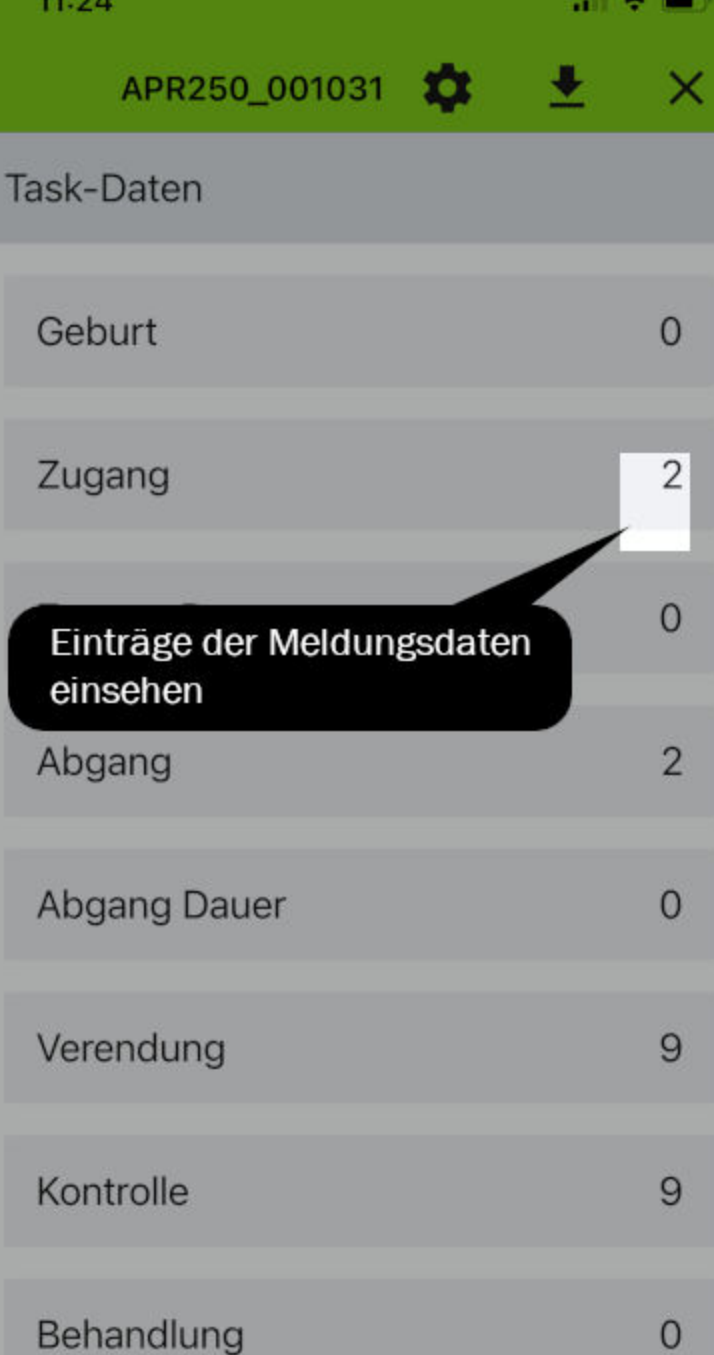

U

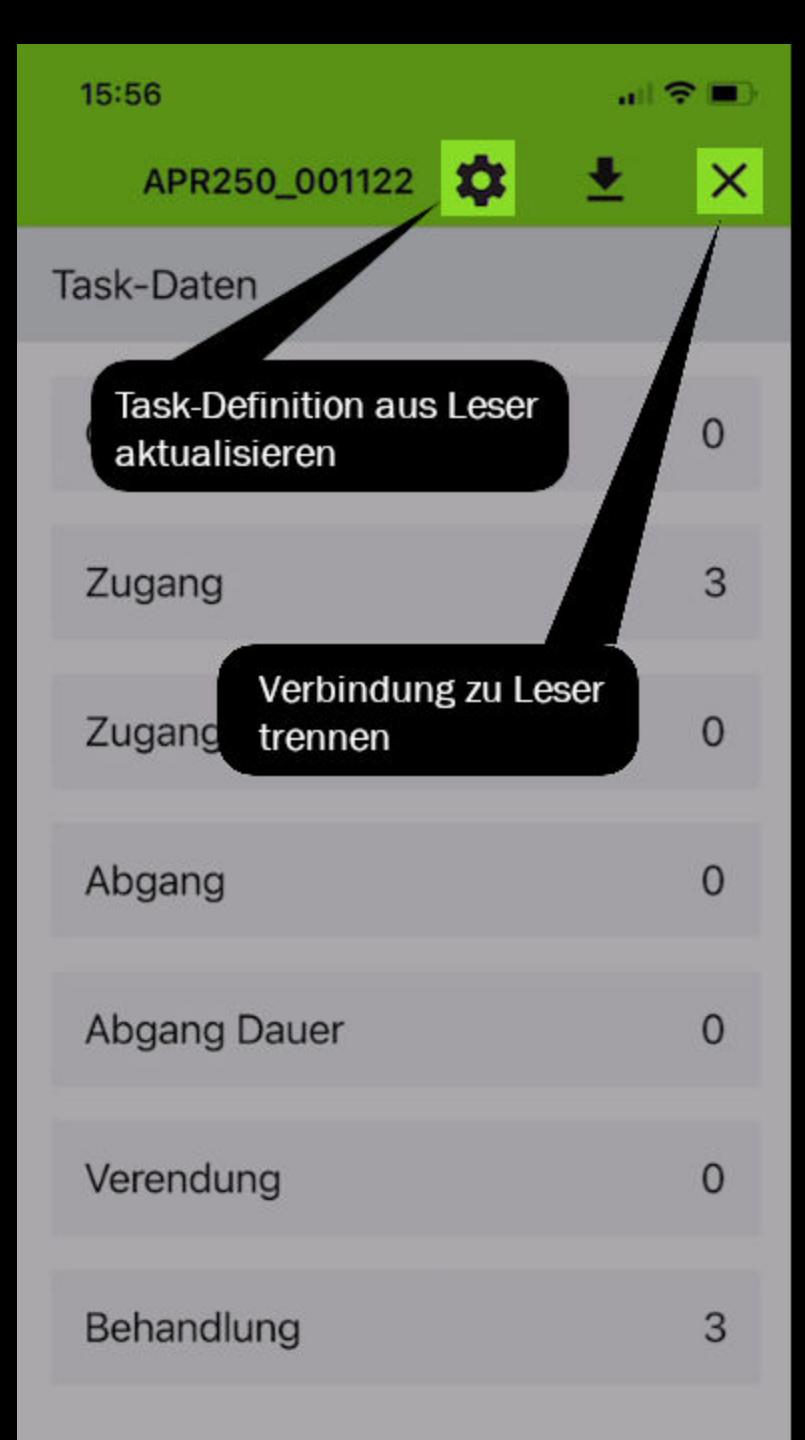

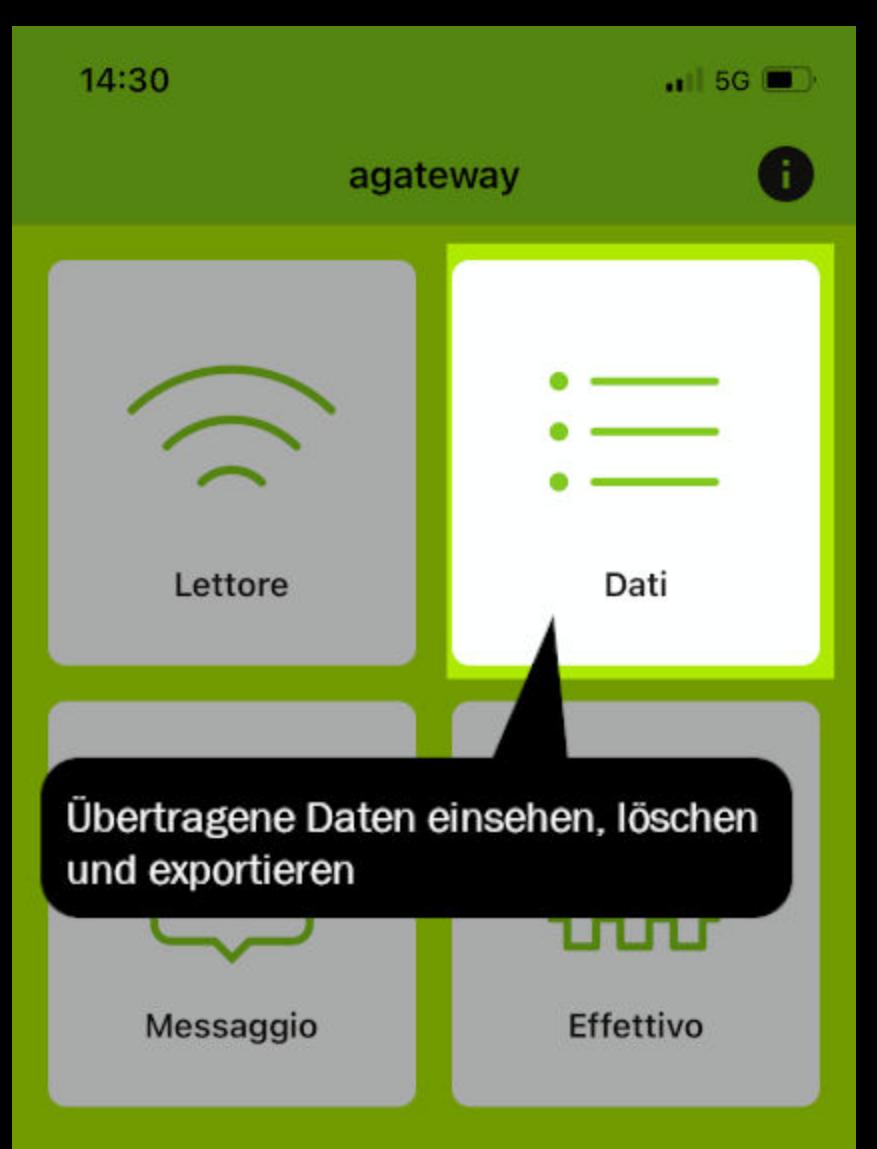

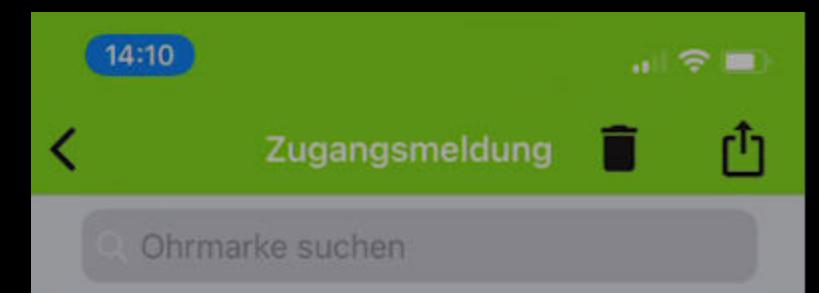

⋗

>

>

CH19941647 1271140 08.03.2021

CH19744282 1271140 08.03.2021

CH19528230 1271140 08.03.2021

Details einsehen

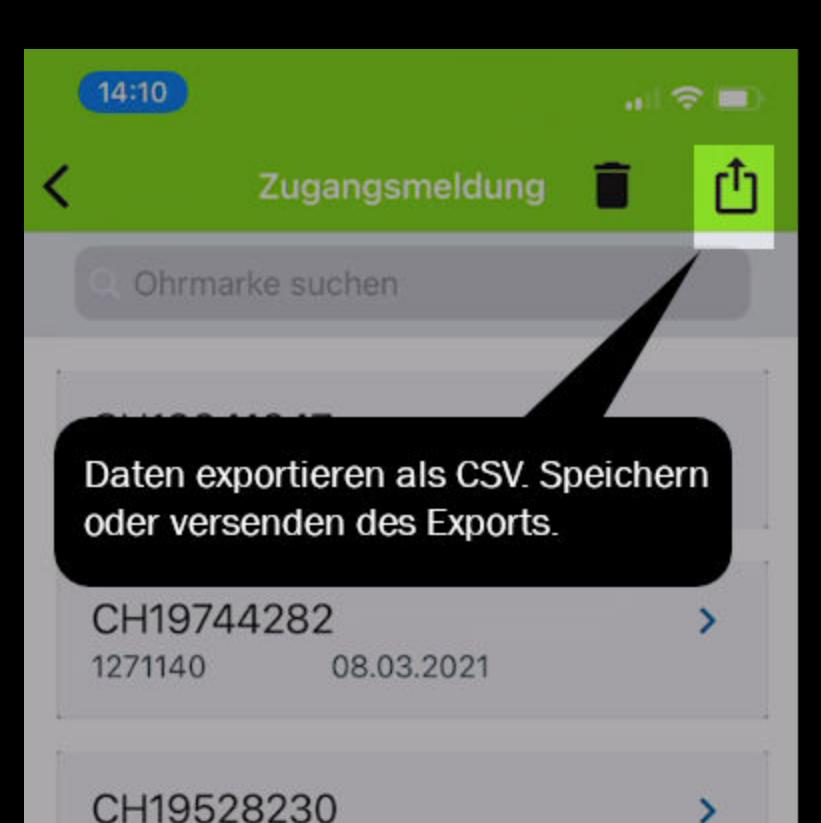

08.03.2021

1271140

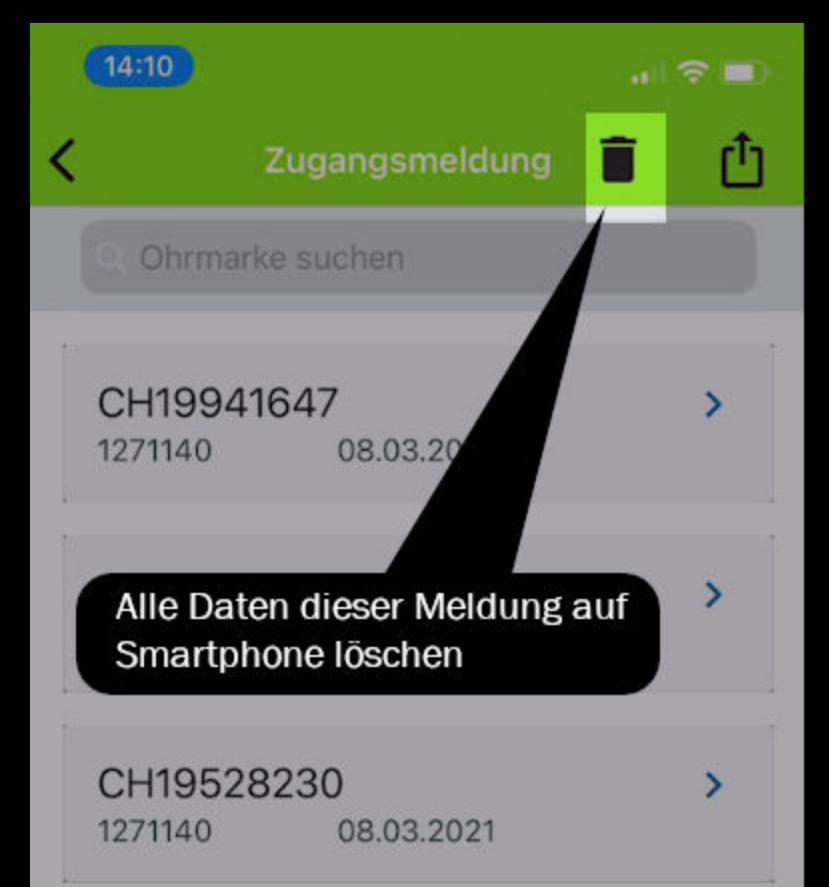

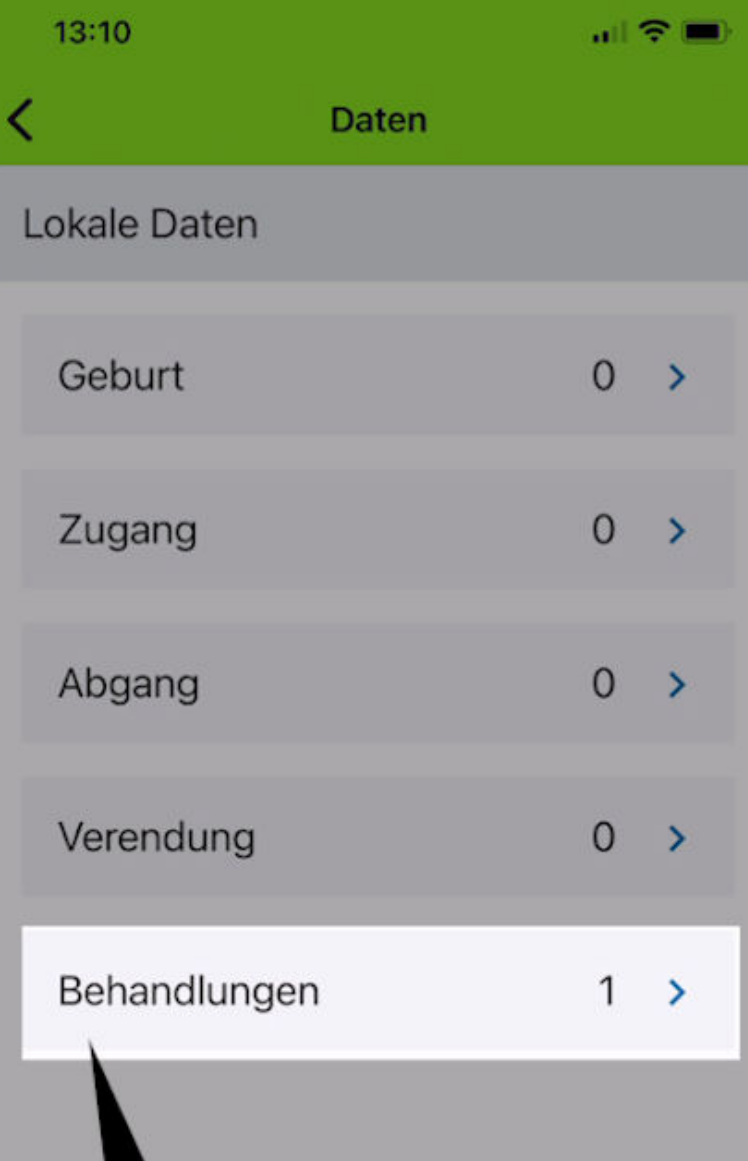

Speziallfall: Daten der Behandlung. Diese verbleiben auf dem Smartphone. Neue Daten werden hinzugefügt.

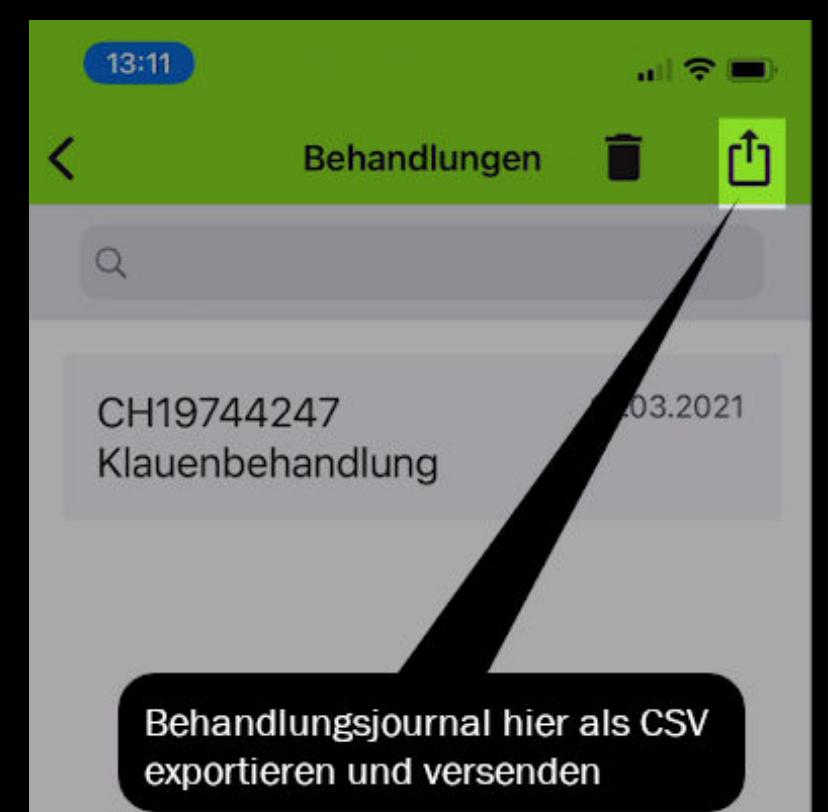

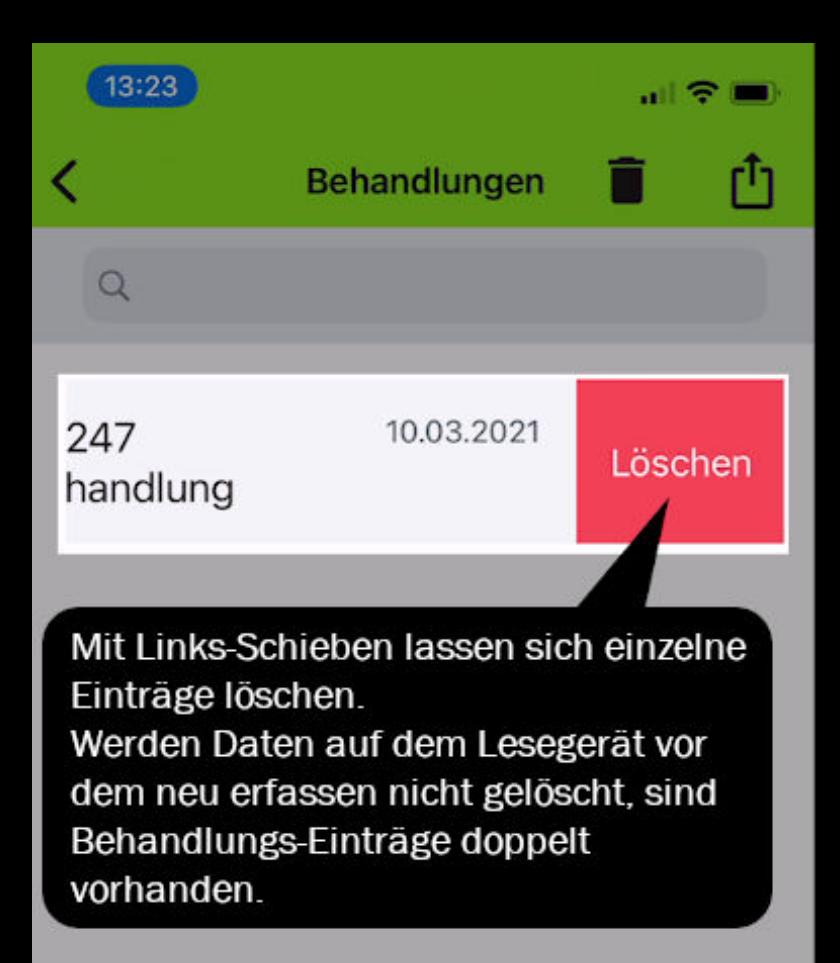

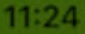

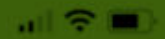

### APR250\_001031

### Task-Daten

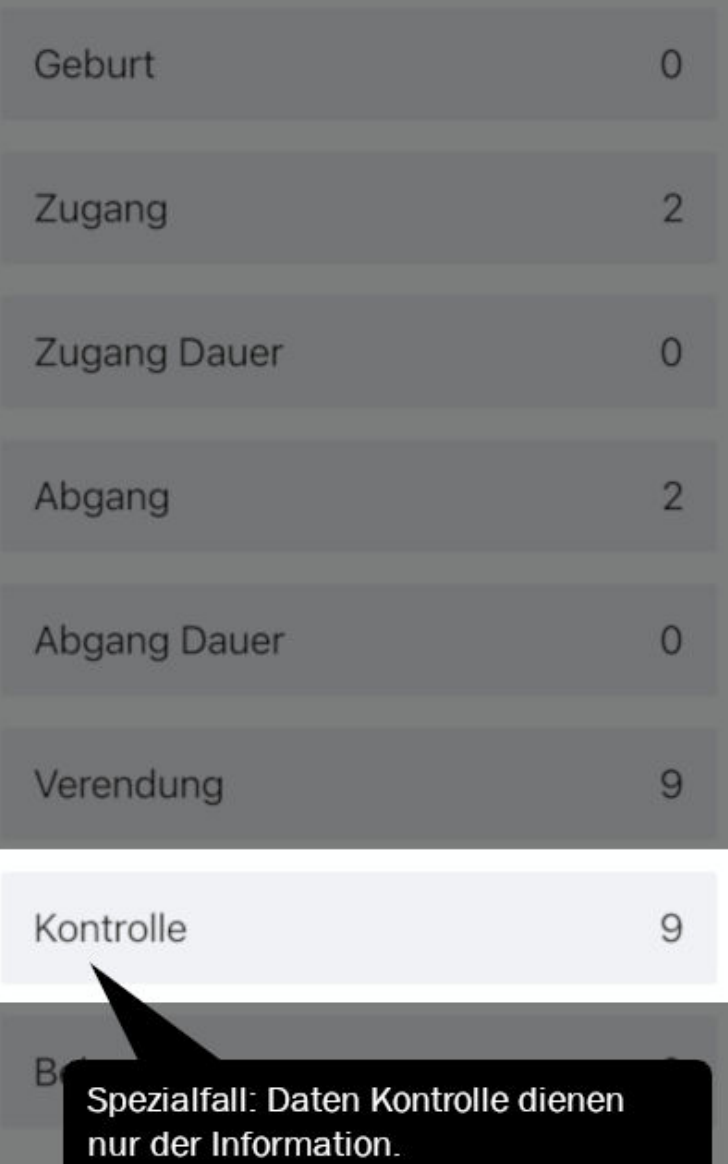

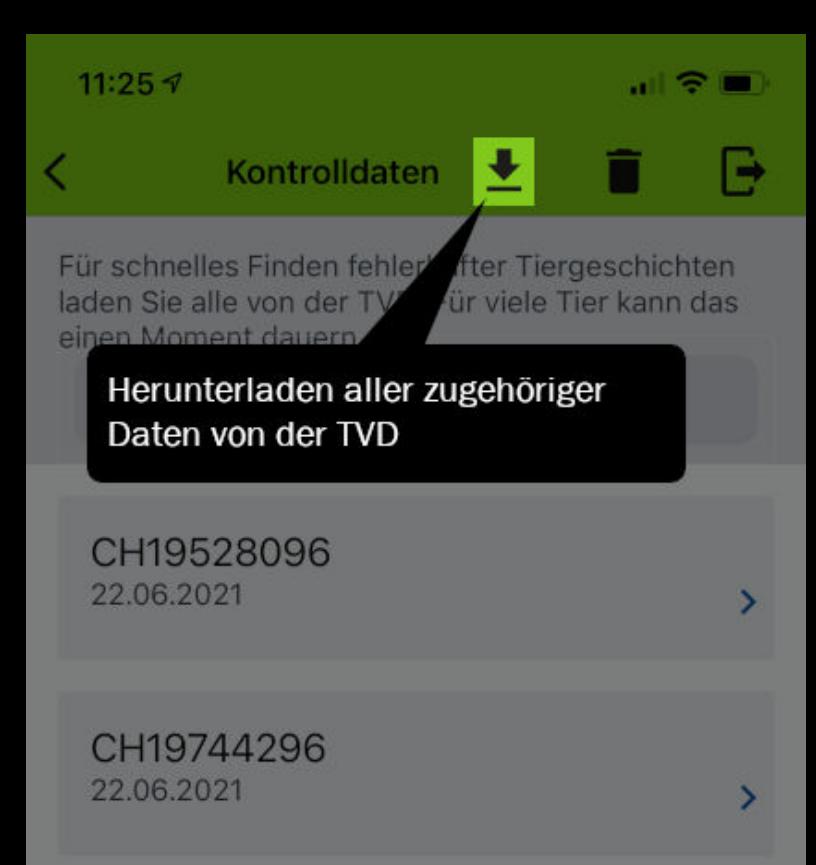

CH19744328 22.06.2021

CH19528065 22.06.2021

CH17451247 22.06.2021

CH19744262 22.06.2021

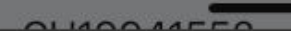

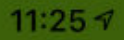

Kontrolldaten

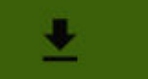

Für schnelles Finden fehlerhafter Tiergeschichten laden Sie alle von der TVD. Für viele Tier kann das einen Moment dauern.

#### CH<sup>1</sup> 28096

Q

Suchen einzelner Tiere durch Eingabe der Ohrmarkennummern oder eines Teils davon.

CH19744296 22.06.2021

CH19744328 22.06.2021

CH19528065 22.06.2021

CH17451247 22.06.2021

CH19744262 22.06.2021

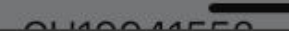

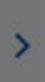

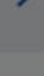

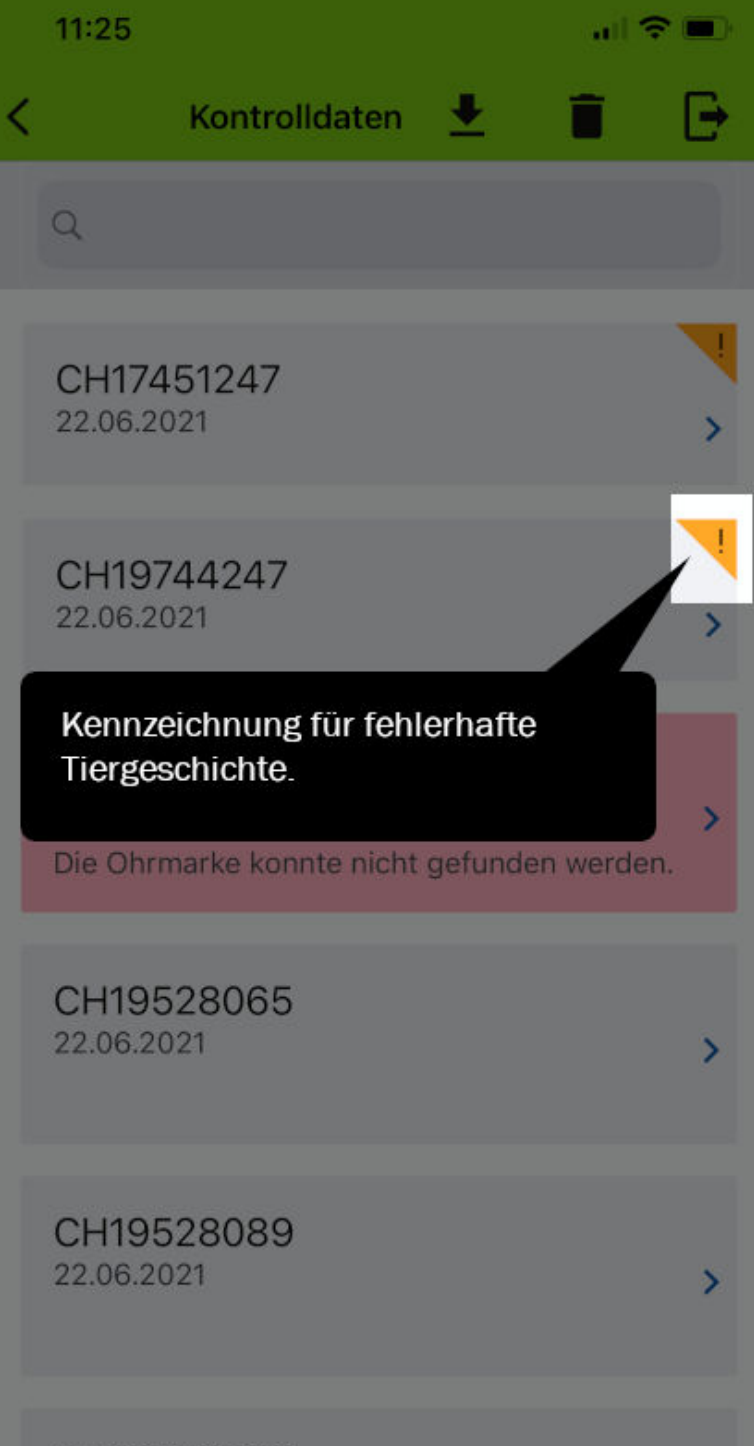

CH19528096 22.06.2021

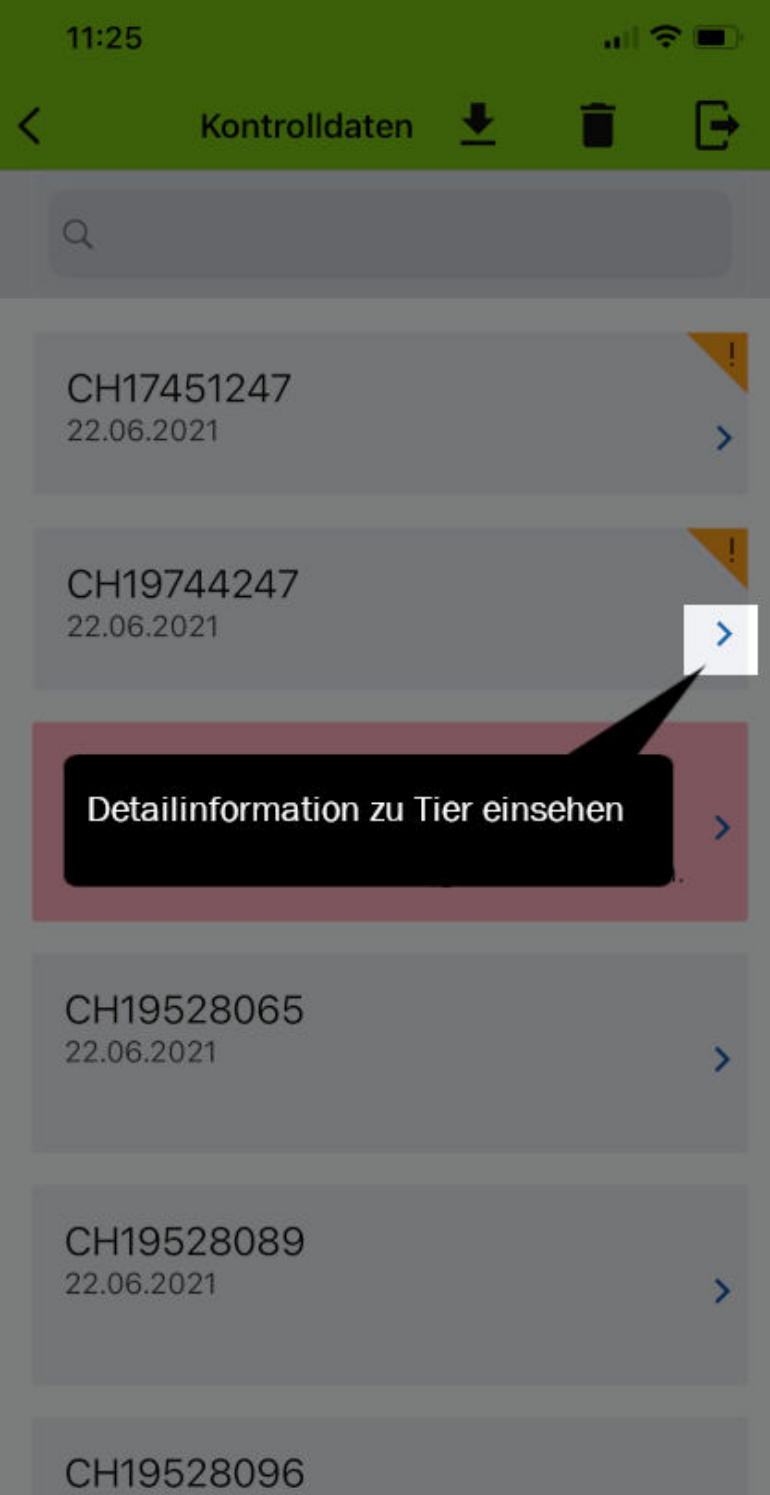

22.06.2021

D

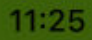

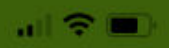

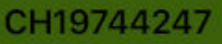

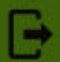

### **Tiergeschichte Fehlerhaft**

Zugangsdatum 19.04.2021

Tierhaltung **Tonoli Elio** TVD: 1271140

Herkunftsbetrieb Röthlisberger-Hofer Ernst TVD: 1402728

Zugangsdatum 13.04.2021

Abgangsdatum 1704 2021

Abgangsdatum

11.03.2021

Tierhaltung Röthlisberger-Hofer Ernst **TVD** 

-40

Her Tond **TVD: 12** 

Grund für fehlerhafte Tiergeschichte

Herkunftstierhaltung falsch

Zugangsdatum 11.03.2021

Tierhaltung **Tonoli Elio** TVD: 1271140

Harkunftchatrich

Abgangsdatum 19.04.2021

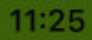

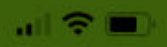

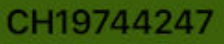

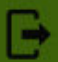

### **Tiergeschichte Fehlerhaft**

Zugangsdatum 19.04.2021

Tierhaltung **Tonoli Elio** TVD: 1271140

Herkunftsbetrieb Röthlisberger-Hofer Ernst TVD: 1402728

Zugangsdatum 13.04.2021

Abgangsdatum 1704 2021

Abgangsdatum

19.04.2021

Tierhaltung Röthlisberger-Hofer Ernst **TVD: 1402728** 

Herkunftsbetrieb **Tonoli Elio** TVD: 1271140

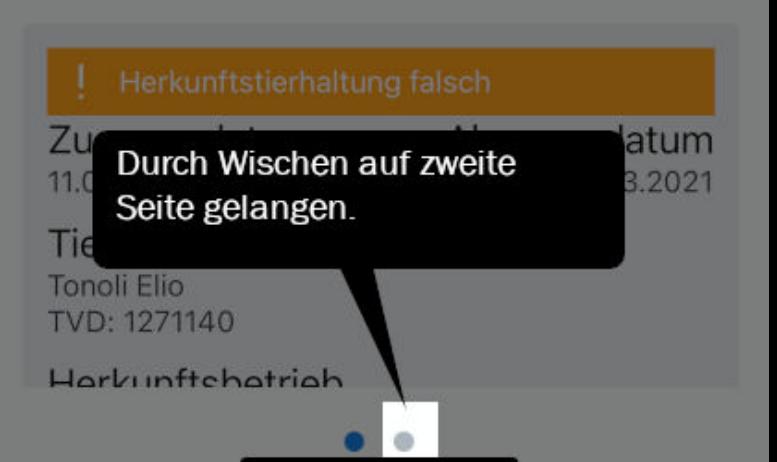

#### CH19528089

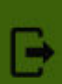

### **Details**

Mit dem Download Knopf können Sie mehr Details von TVD herunterladen.

**DOWNLOAD** 

Die Details sind erst nach drücken von "Download" ersichtlich

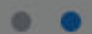

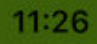

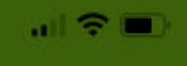

#### CH19528089

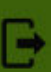

### **Details**

Tiername

Geschlecht

# Weiblich

Geburtsdatum

Bewegen Sie den Bildschirm  $\Omega$ auf und ab um alle **All Information zu sehen** 

1269

Rasse

### Bündner Oberländer Schaf

**Tiergeschichte** 

### OK

Zugangsdatum

### 01.01.2019

Herkunftsbetrieb

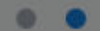

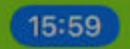

agateway

… ?

 $\sum_{i=1}^{n}$ 

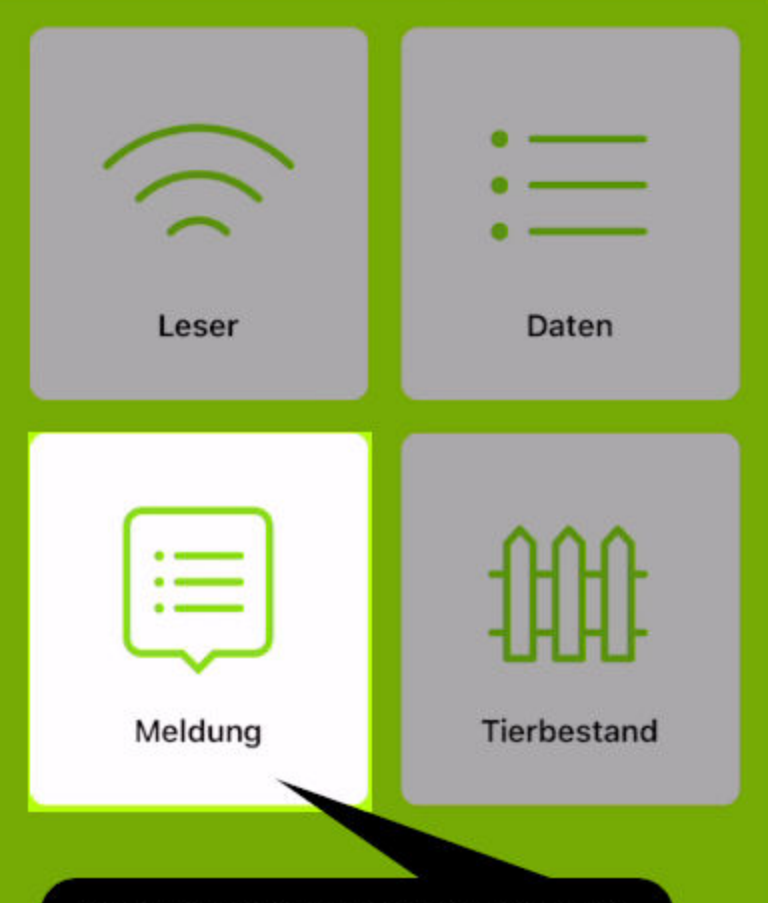

### Daten von Smartphone an agate melden

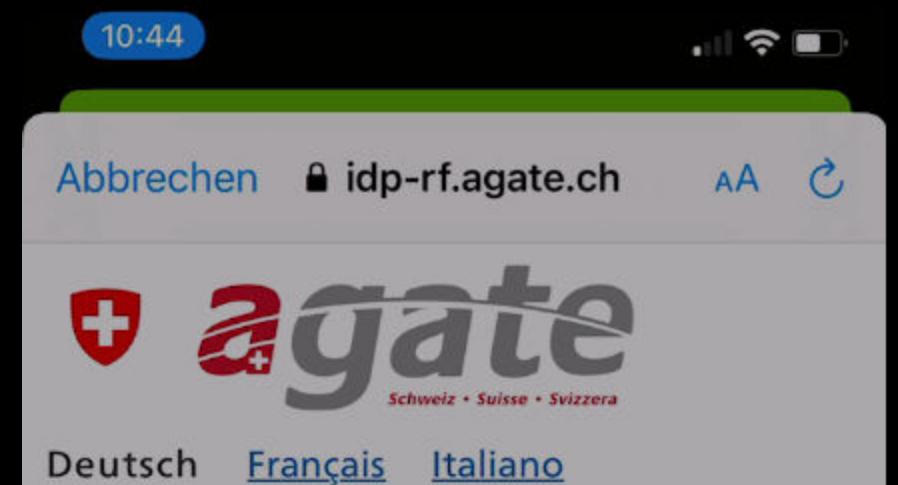

# < Link zu Startseite

# Anmelden

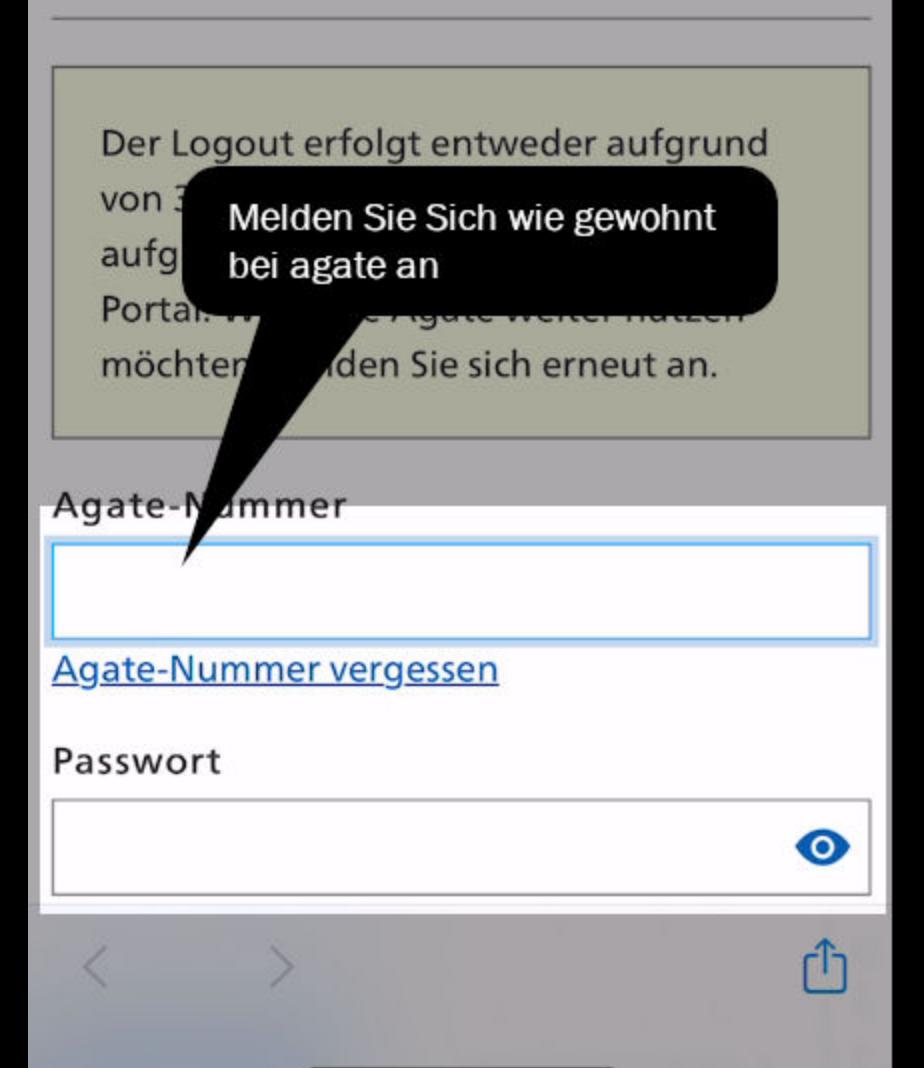

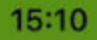

K

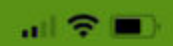

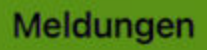

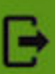

### Angemeldet mit Agate-Nummer: 3467436

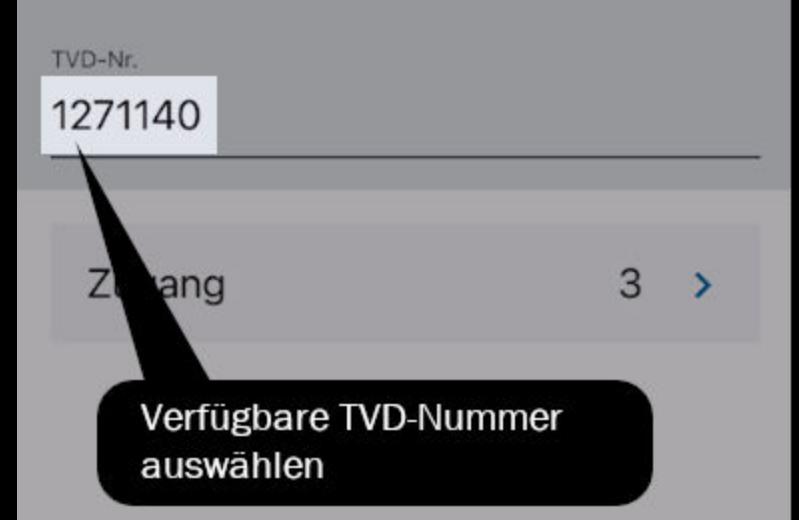

C

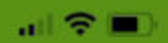

3

 $\rightarrow$ 

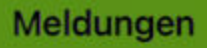

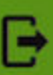

### Angemeldet mit Agate-Nummer: 3467436

TVD-Nr.

1271140

Zugang

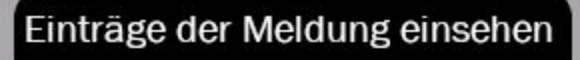

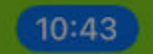

#### agateway

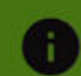

an s

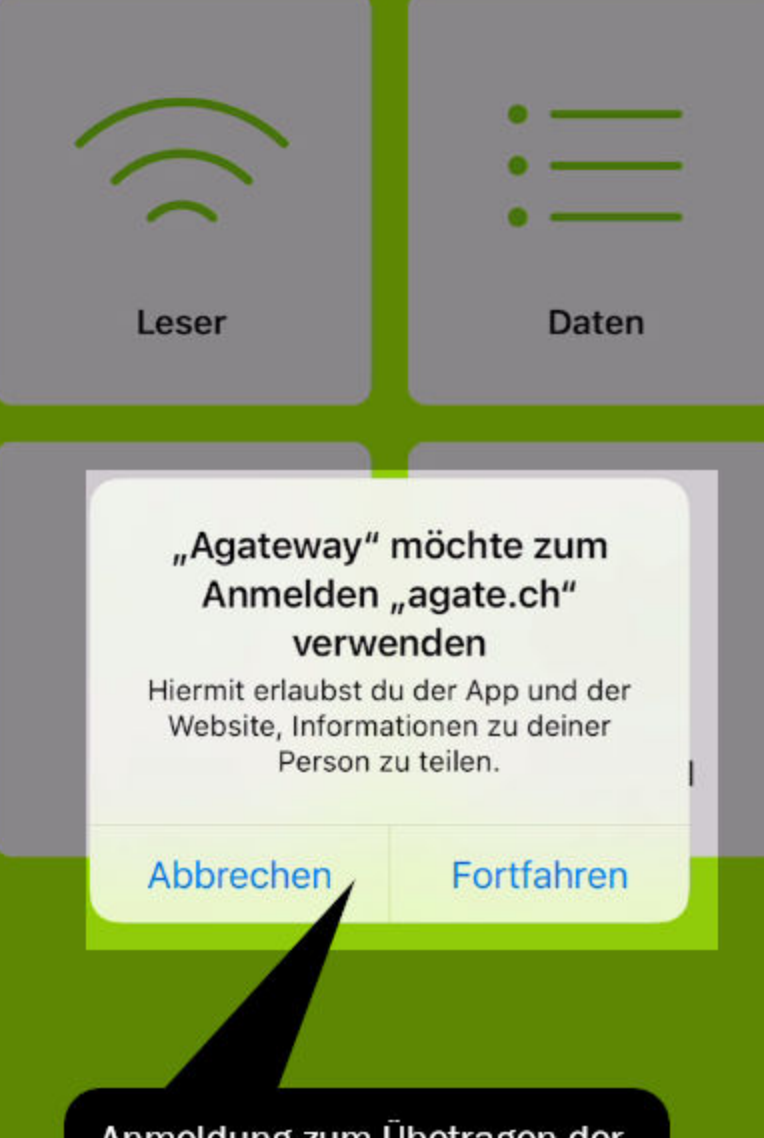

Anmeldung zum Übetragen der Meldungen ist erforderlich. Die Anmeldeinformationen nutzen wir ausschliesslich in der App

#### 15:11

### Zugangsmeldungen

山 ミニ

Q Ohrmarke suchen

CH19528230 1271140 08.03.2021

CH19744282 1271140 08.03.2021

CH19941647 1271140 08.03.2021

Meldungsdaten an agate übermitteln

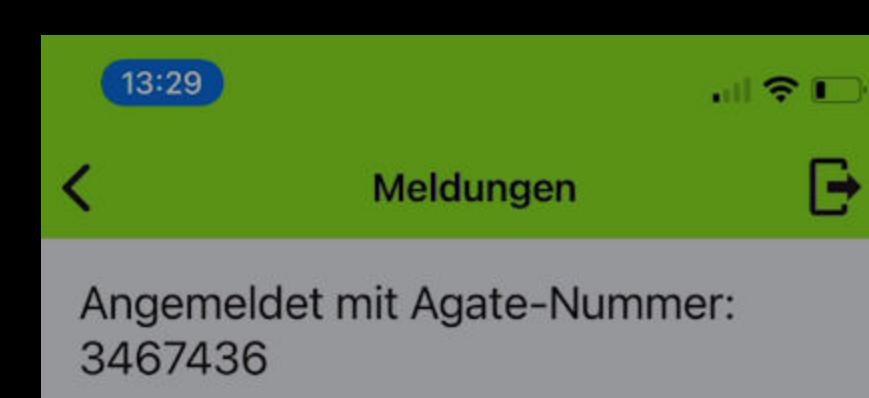

 $\overline{3}$ 

 $14$ 

>

 $\mathbf{\lambda}$ 

TVD-Nr.

1271140

Zugang

Abgang

Spezieller Ablauf bei Meldung Abgang wegen Begleitdokument

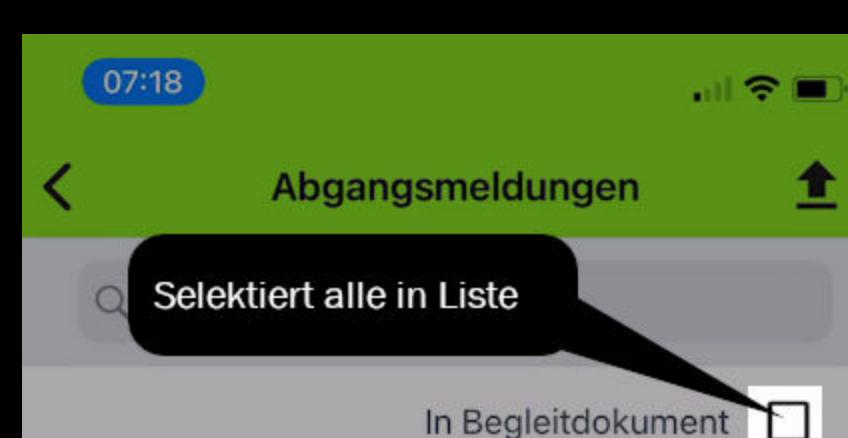

CH19941647

1271140

09.03.2021

П

CH19744282

1271140 09.03.2021

CH19528230

1271140

09.03.202

Gewünschte Tiere für Begleitdokument auswählen

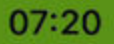

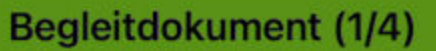

 $\blacksquare$  s  $\blacksquare$ 

### **TVD-Nr. 1271140**

Bitte beachten Sie, dass Sie mit dieser App nur Begleitdokumente für gesunde Tiere erstellen können.

Erstellen Sie die Dokumente andernfalls bitte über das agate.ch Portal.

Transportdatum

09.03.2021

Bestimmungszweck \*

Notwendige Angaben machen. Solche mit '\*' sind zwingend notwendig.

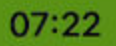

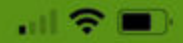

Κ

### Begleitdokument (2/4)

# TVD-Nr. 1271140

# Erfassen Sie den Bestimmungsort des **Transportes**

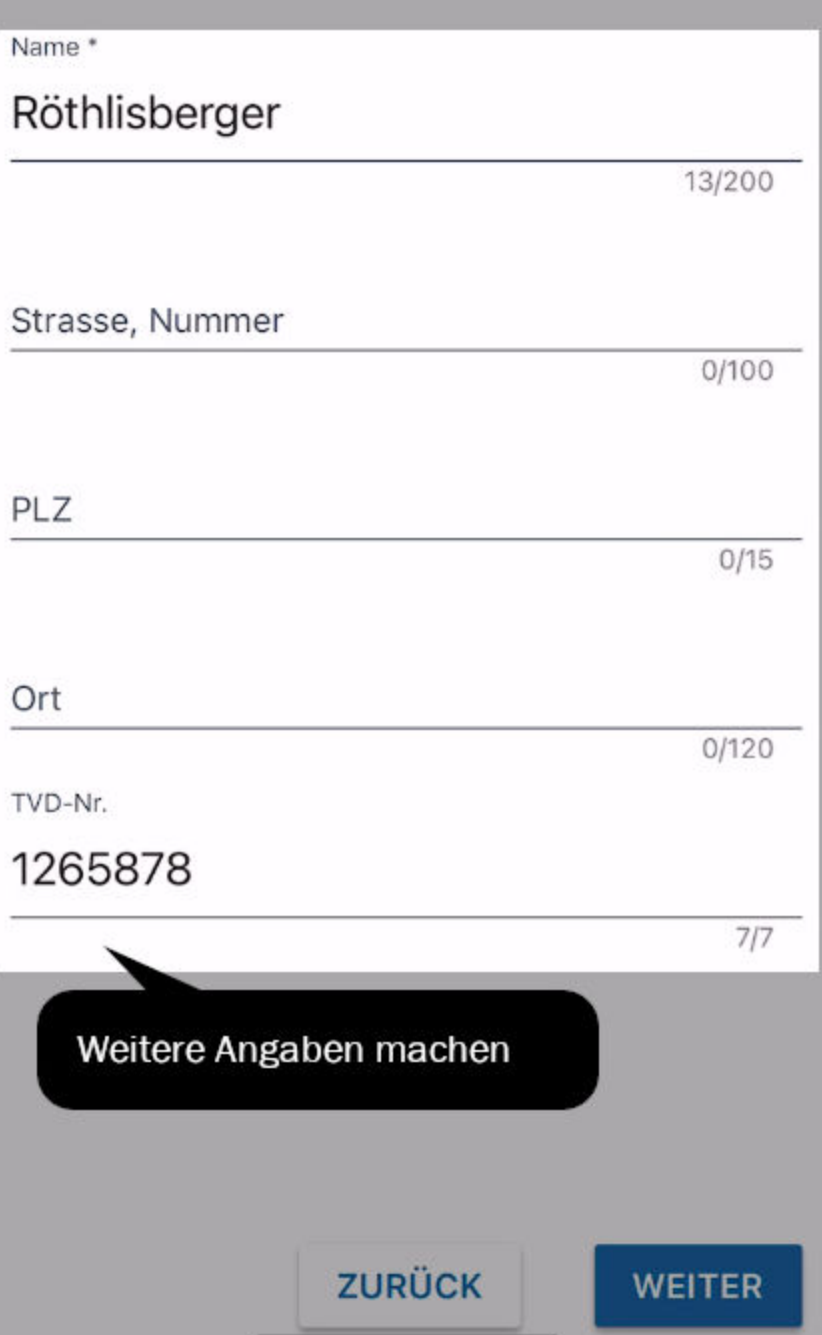

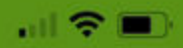

 $\checkmark$ 

 $\checkmark$ 

### Begleitdokument (3/4)

# TVD-Nr. 1271140

Beachten Sie, dass Sie hier nur Begleitdokumente für gesunde Tiere erstellen können.

Bestätigen Sie die Gesundheit der Tiere.

Der Herkunftsbetrieb ist keinen seuchenpolizeilichen Massnahmen unterworfen.

Keines der aufgeführten Tiere ist krank oder verunfallt.

Keines der aufgeführten Tiere hat Medikamente erhalten, bei denen die Absetzfrist noch nicht abgelaufen ist.

Tiergesundheit bestätigen

**ZURÜCK** 

**WEITER** 

15:18

 $-15G$ 

Documento d'accompagnamento (4...

N. BDTA: 1271140

Se lo desideri, puoi inserire qui le note per il documento di accompagnamento:

Note (max. 512 caratteri)

 $0/512$ 

Optionale Angabe, kann auch leer sein

**PRECENDENTE** 

**CREARE** 

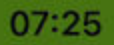

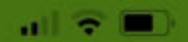

### Begleitdokument (4/4)

### **TVD-Nr. 1271140**

# Falls gewünscht können Sie hier Bemerkungen für das Begleitdokument eingeben:

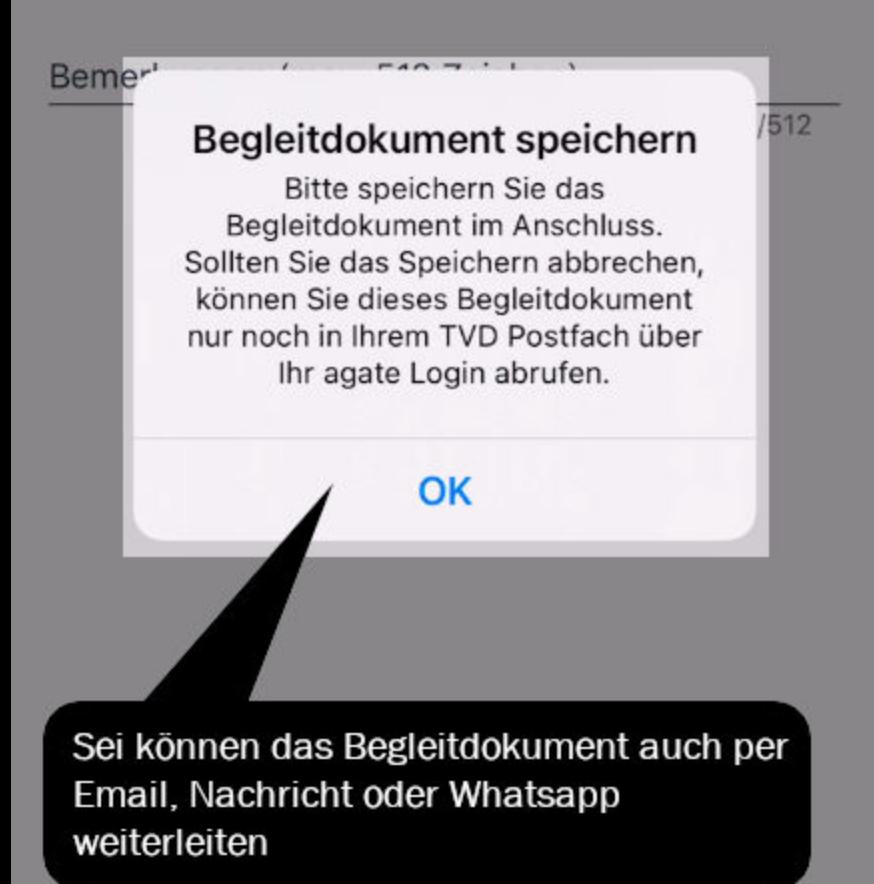

**ZURÜCK** 

**ERSTELLEN** 

Abbrechen

Optionen

**Drucken** 

o

Drucker HP Color LaserJet MFP M477f... >

1 Kopie

Optionen

Doppelseitig, Farbe

Wenn Sie einen mobilgerätetauglichen Drucker in Ihrem Netzwerk haben, können Sie das Begleitdokument direkt drucken

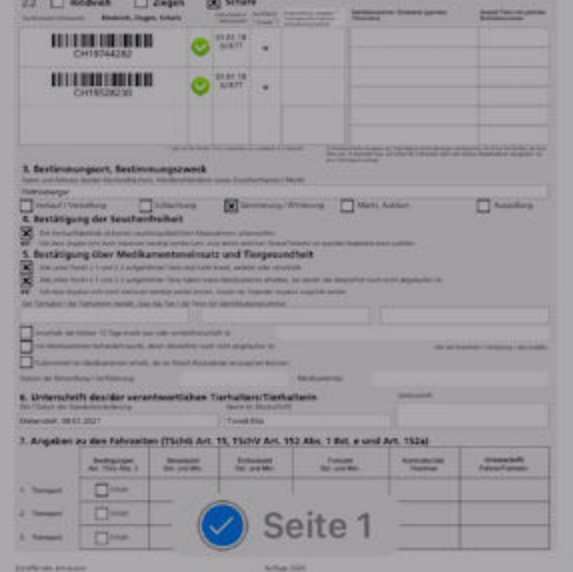

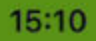

C

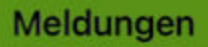

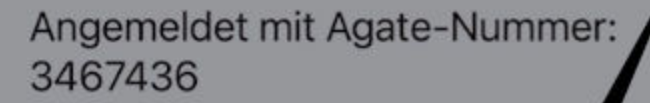

TVD-Nr.

1271140

Zugang

Von agate abmelden

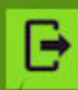

all 全■)

3

 $\rightarrow$ 

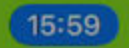

agateway

山々

 $\overline{\phantom{a}}$ 

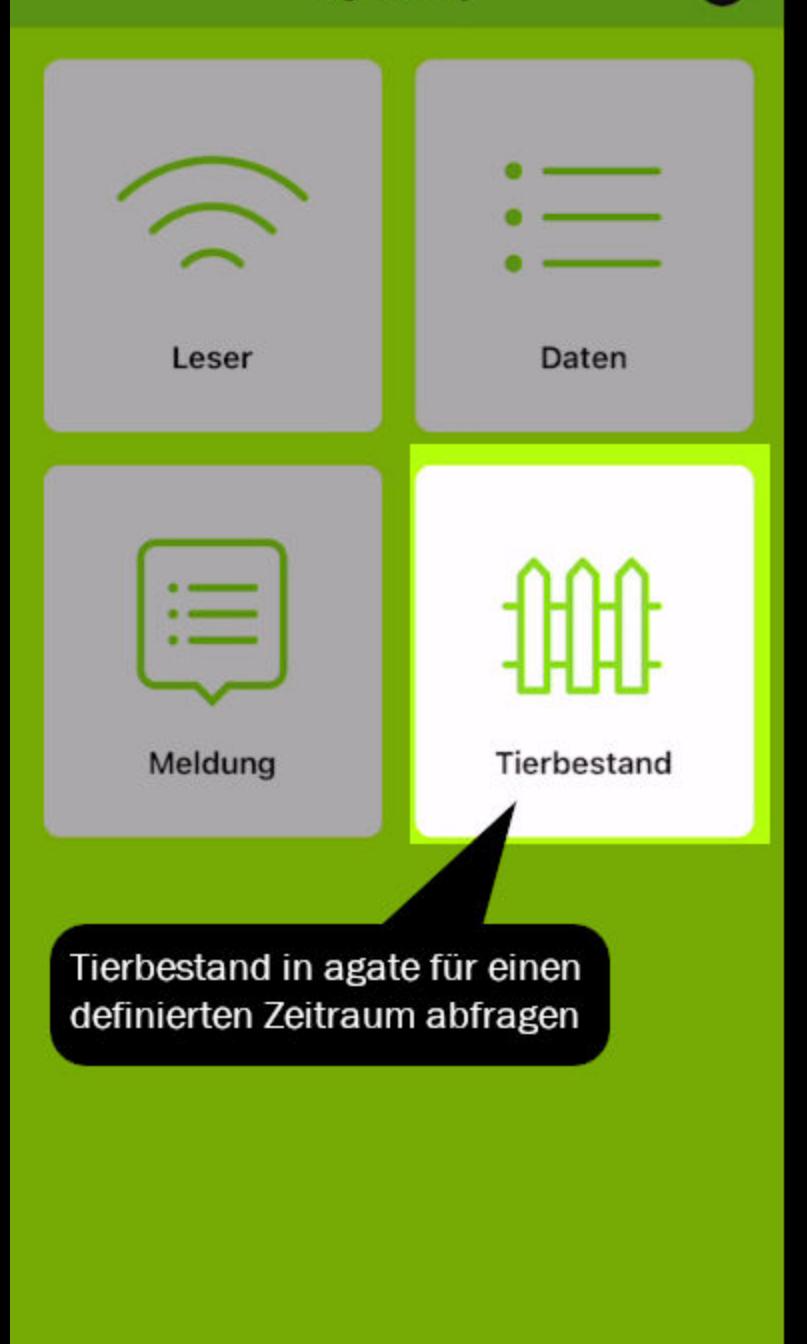

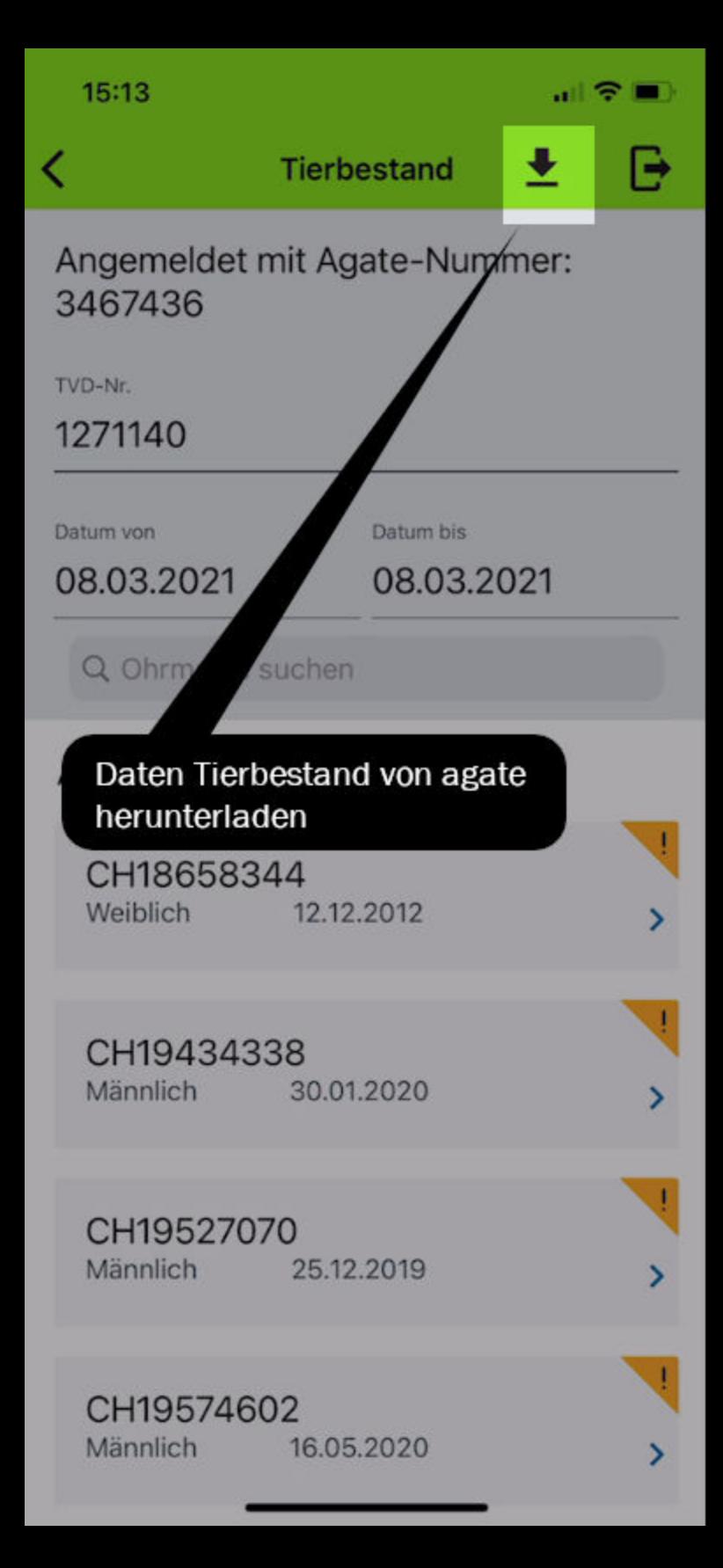

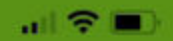

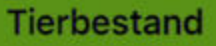

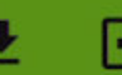

### Angemeldet mit Agate-Nummer: 3467436

TVD-Nr.

1271140

Datum von

Datum bis

08.03.2021

08.03.2021

Q Ohrmarke suchen

### Anzahl Tiere: 804

CH18658344 Weiblich 12.12.2012

CH19434338 Männlich 30.01.2020

### Detail von Tier einsehen

Männlich

25.12.2019

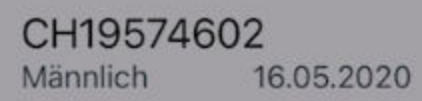

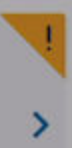

5

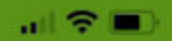

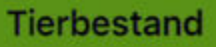

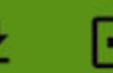

### Angemeldet mit Agate-Nummer: 3467436

TVD-Nr.

1271140

Datum von

Datum bis

08.03.2021

08.03.2021

Q Ohrmarke suchen

### Anzahl Tiere: 804

CH18658344 Weiblich 12.12.2012

**Tiere mit fehlerhafter** Tiergeschichte erscheinen zuerst und sind speziell gekennzeichnet

CH19527070 Männlich 25.12.2019

CH19574602 Männlich 16.05.2020

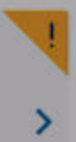

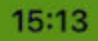

C

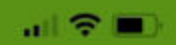

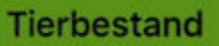

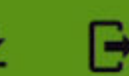

### Angemeldet mit Agate-Nummer: 3467436

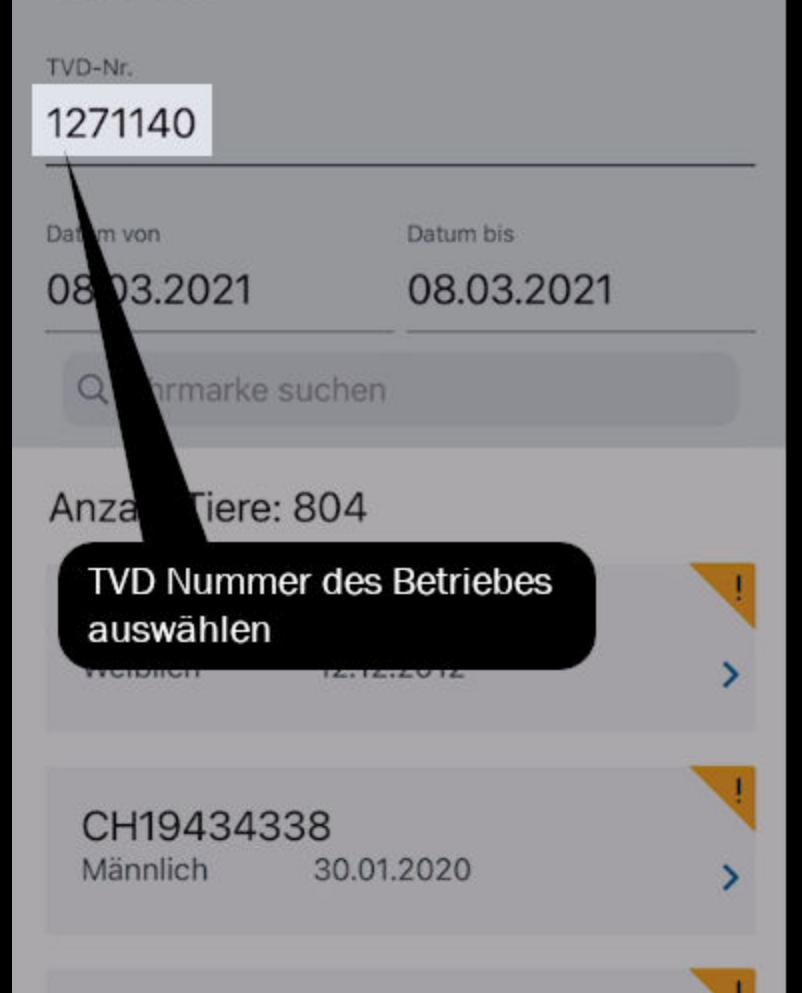

CH19527070 Männlich 25.12.2019

CH19574602 Männlich 16.05.2020

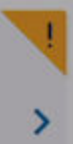

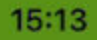

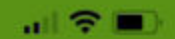

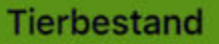

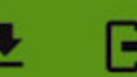

### Angemeldet mit Agate-Nummer: 3467436

TVD-Nr.

1271140

Datum von

08.03.2021

Datum bis

08.03.2021

narke suchen

Zeitraum festlegen

CH18658344 Weiblich 12.12.2012

CH19434338 Männlich 30.01.2020

CH19527070 Männlich 25.12.2019

CH19574602 Männlich 16.05.2020

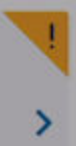